Subject: Re: not able to search 'Task Id' Posted by [stephenboey](https://forum.radicore.org/index.php?t=usrinfo&id=89) on Sun, 18 Feb 2007 21:28:58 GMT [View Forum Message](https://forum.radicore.org/index.php?t=rview&th=186&goto=649#msg_649) <> [Reply to Message](https://forum.radicore.org/index.php?t=post&reply_to=649)

Pardon me misleading you.

Its after selecting a Role in List Role then click on Task Access

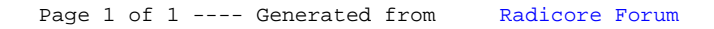